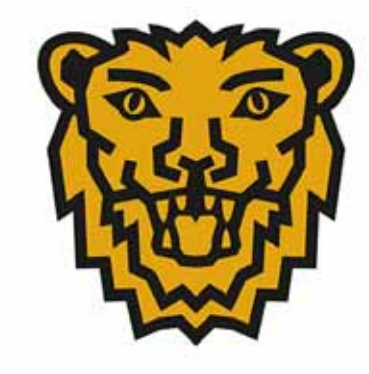

# Linköping<br>Where ideas come to life

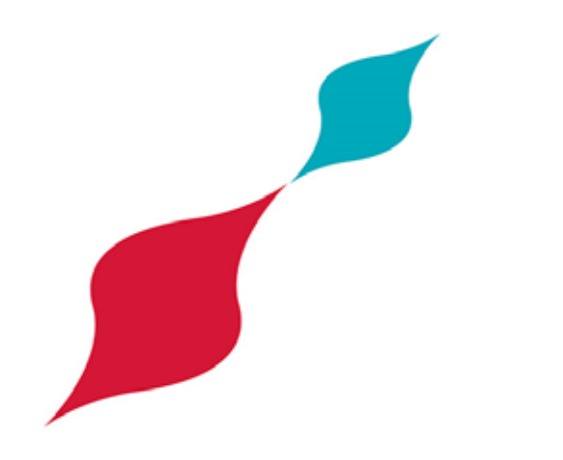

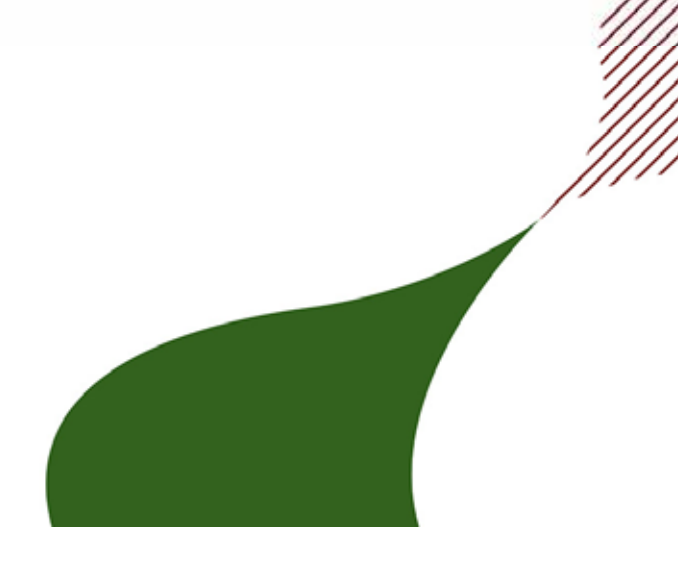

# **ICT Carbon Footprint Tool**

*Proof of Concept Linköping 2013*

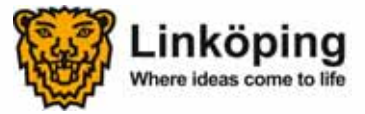

# ICT Carbon Footprint tool: Step-by-step

**Clarify** scope Define the assetsthe Estimate Calculate Convert Summarise Develop<br>
Summarise Action Plan

- 1. Clarify organisational scope
- 2. Define ICT assets
- 3. Estimate number of assets according to type
- 4. Calculate energy usage from estimation
- 5. Convert energy usage to carbon emissions data
- 6. Summarise results
- 7. Develop action plan to reduce emissions

Repeat process bi-annually...

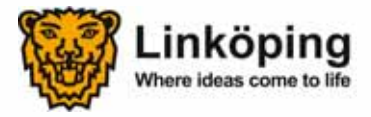

# Step 1 – Organisational scope

- $\bullet$  All ICT-equipment delivered from the internal ICT Department is included in the measurement scope
	- -All departments within the municipality
	- -Municipal companies also included
- Private or non-standard equipment is not included

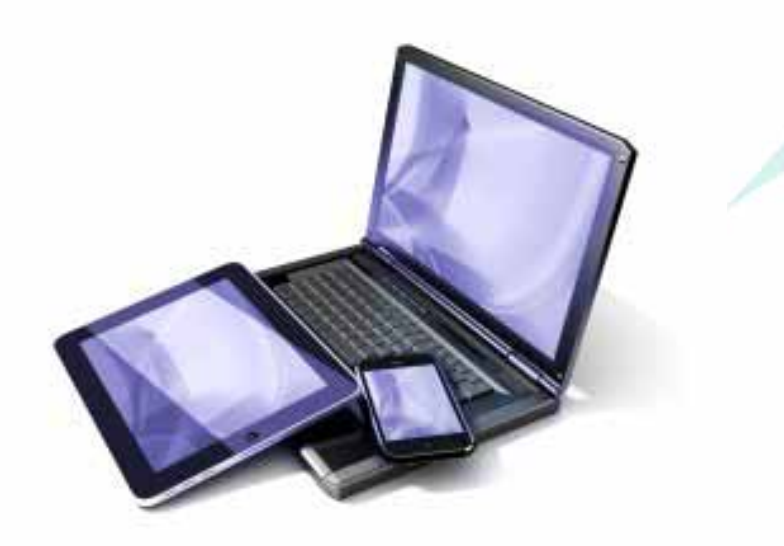

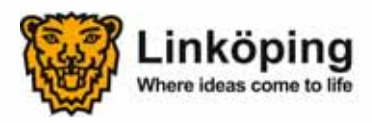

# Step 2 – Define the assets

- Assets included:
	- - Computers, all categories incl. thin clients
	- -Network printers
	- Communication equipment (datacenter)
	- -Fixed IP phones
	- - Datacenter (servers, cooling, UPS and so on)
- Assets to be included:
	- Switches & routers on each location
	- -Mobile phones\*
	- Tablets\*
	- Video projectors
	- Local printers
	- \* only connects to the visitors WiFi today

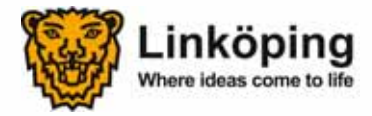

# Step 2 – Define the assets, summary

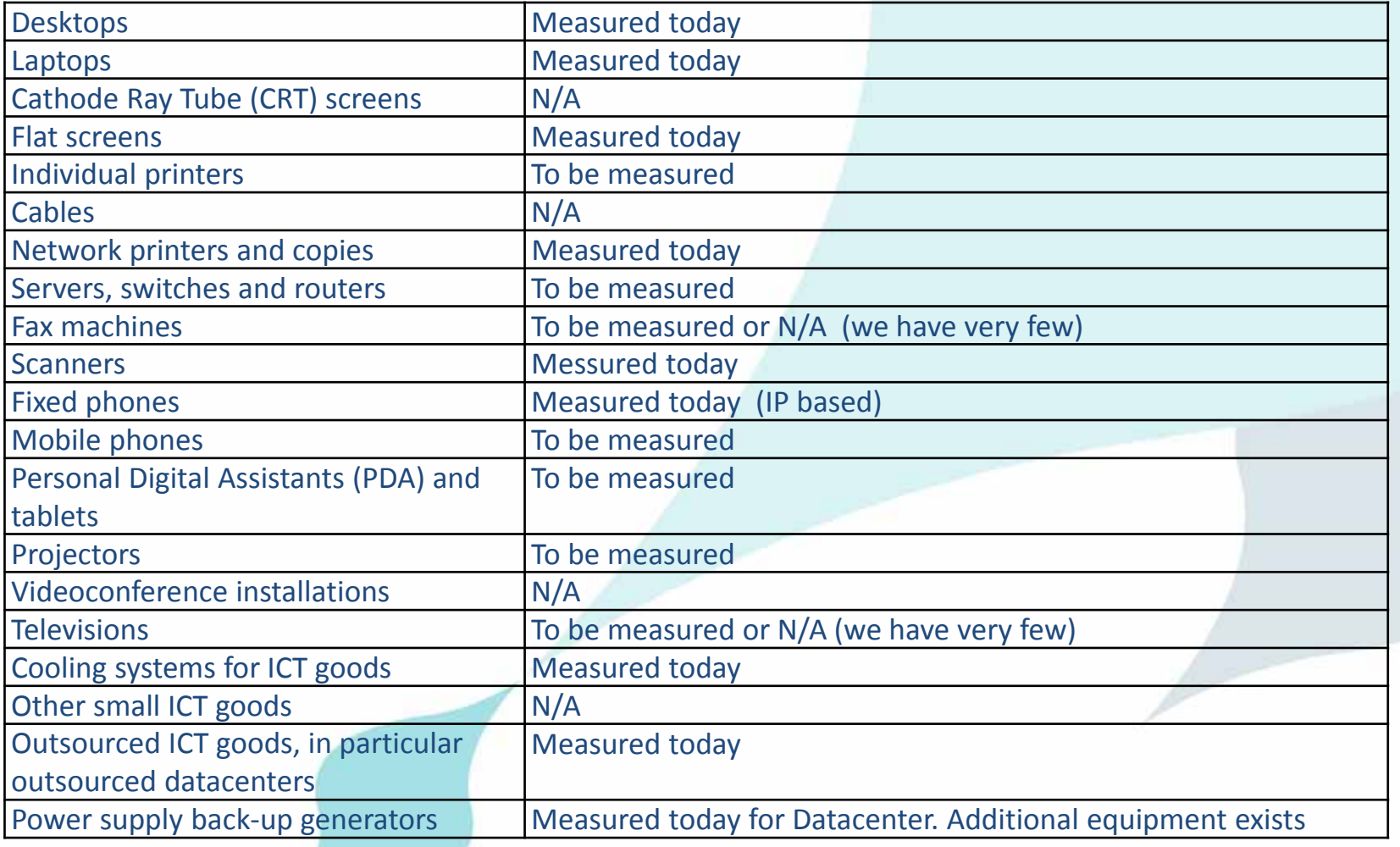

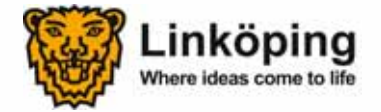

### Step 3 - Estimate

- $\bullet$  All IP-based equipment is inventoried using a custom application - EasyArp
	- - Gathers information from network switches (collects ARP tables every 30 min and stores in a database)
	- -Counts number of units and up time per connected unit
	- Demands a good naming standard to easy up categorization of units
	- The EasyArp Application has been developed for this project

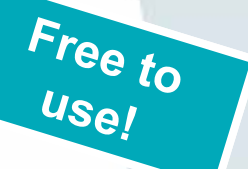

- $\bullet$  Non-IP-based equipment or equipment not connected to the internal network, is identified from the asset register, added to the inventory and 'up time' is estimated
- •Datacenter is measured separately – we just look at the bill

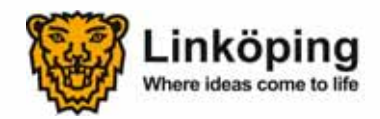

#### Step 4 - Calculate

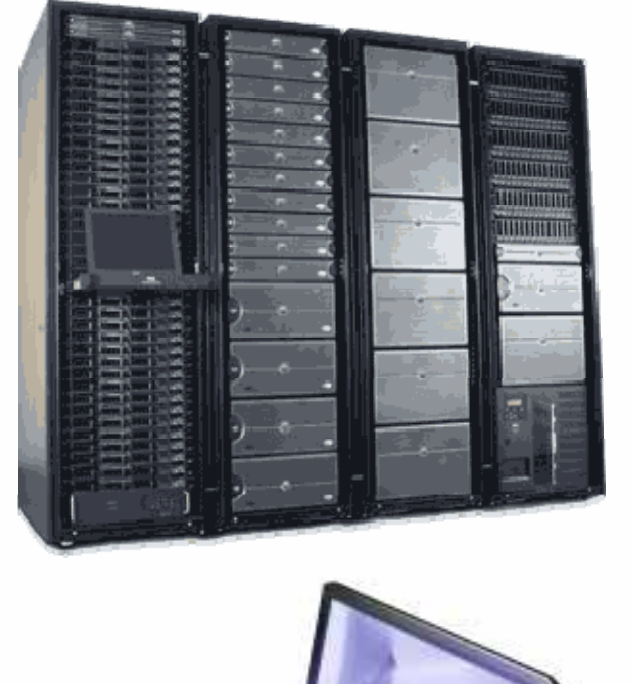

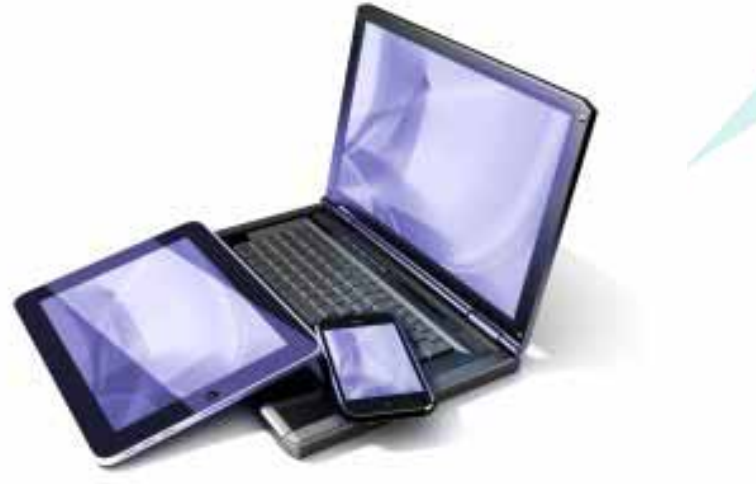

- • We Googled the Internet to find out energy usage information for each unit
	- Vendors have this information available online
	- We did not use the Energy Star database, due to lack of information on specific models
- • Vendors specifications was verified with manual measurements
	- Differences were discovered
	- Some units used 40 % more than specified

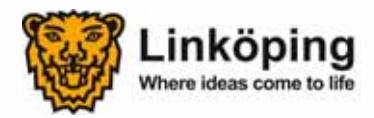

#### Step 5 – Convert

• Linköping City Council has decided that the formula 400 g  $CO<sub>2</sub>/1$  kWh (EU average) shall be used when converting kWh to  $\mathsf{CO}_2$  emissions

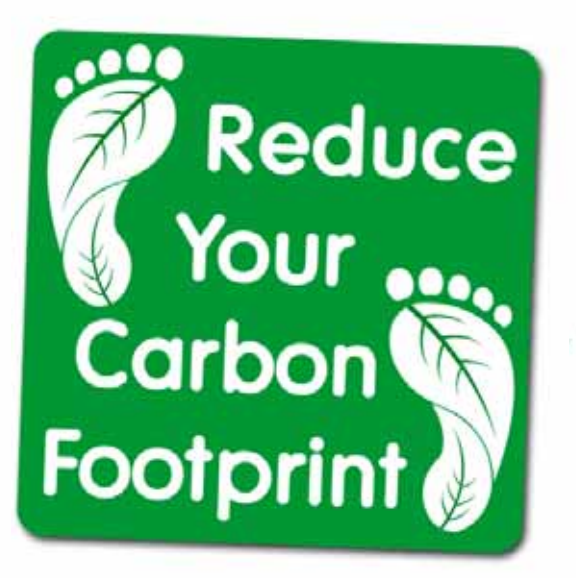

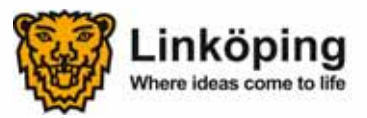

# Step 6 - Summarize

- $\bullet$  Measurements have been summarized for the entire municipality and municipality companies
	- -Total energy usage **2 353 915 kWh**
	- Converted to CO 2 <sup>=</sup>**941 tonnes**
	- Cost = **146 000 euro** (1 249 698 SEK) **+ taxes**
- Dividing the measurement on different departments demands more effort, but is possible
	- -IP subnets are mapped to each department
	- -Useful when individual departments are analyzed

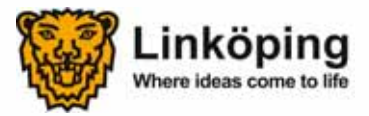

## ICT Carbon Footprint Spreadsheet

- •Measurements from 2008
- •Measurements from 2013

*(see sep. spreadsheets)*

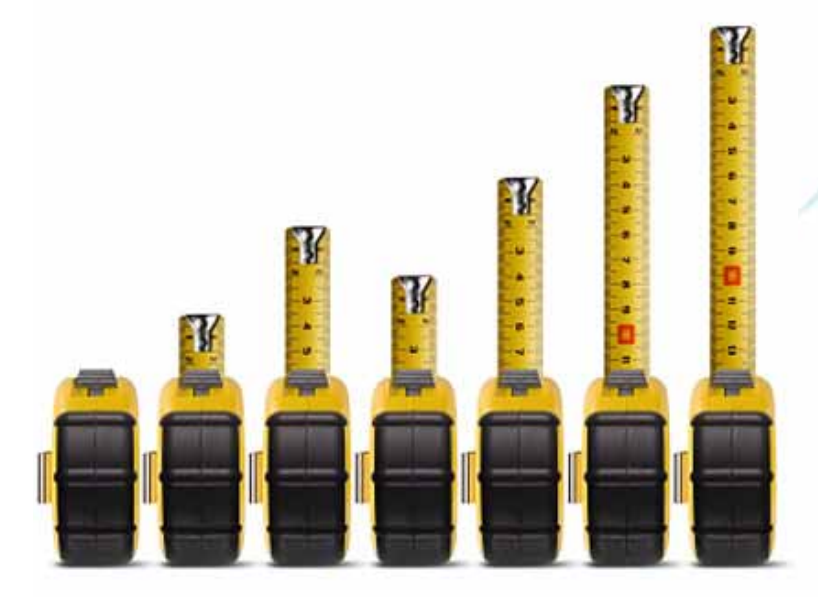

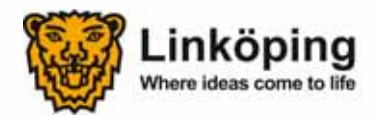

### Step 7 – Action plan

- Our action plan is a continious process
	- -Started 2004 and is still running…
- Compared to a similar measurement made in 2008:
	- - Linköpings has reduced the total ICT energy usage by more than 50 %
	- - The reduction has taken place even though the number of computers has increased from 6 000 to 10 000 units
	- - Reason; computers use less energy and sleep mode functions work better today

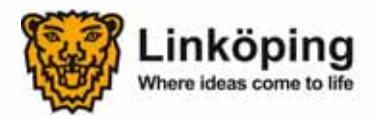

# Conclusions:

- –first decide why to use the model
- The ICT Carbon Footprint Tool works!
	- -Provides a good basis for further planning and actions
- $\bullet$  But, first you need to decide why to use the model?
	- -The purpose is the input to define the scope
	- -The Footprint Tool gives you knowledge, and…
	- -…the output is input to the action plan

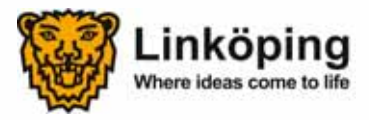

# Conclusions:

- –input from different sources needed
- • Different sources and tools are needed:
	- -Asset Register
	- -Configuration Management DB
	- -Inventory applications, like the EasyArp
	- -Energy Star is not good enough, lack of information
	- - Vendors energy usage data are available on the internet, but manual measurements are needed to verify usage
	- -A good name standard easy up (EasyArp)
	- -Green electricity gives better  $CO<sub>2</sub>$  values.

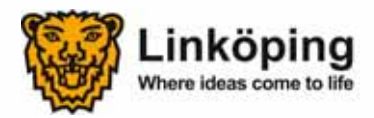

# Conclusions:

- –outcomes
- We needed to find a proper and generic tool to use for inventory of assets (the EasyArp application was dev.)
- We realized that we had to calculate and use averages, instead of specifying data for each unique model, due to;
	- the fact that EasyArp cannot identify which model is being used
	- knowing no of units of each specific model was irrelevant for our purpose

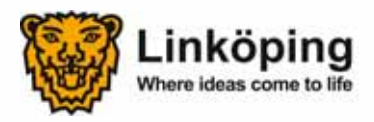

# Thanks for your attention!

*Fredrik Eriksson ICT Strategy Officer fredrik.c.eriksson@linkoping.se +46 13 26 33 53*

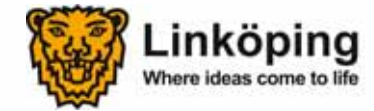